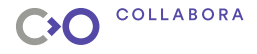

## **Apertis FOSS GNU/Linux OS for embedded**

**Denis Pynkin**

## **Collabora**

**Aug 23, 2019**

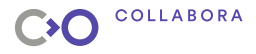

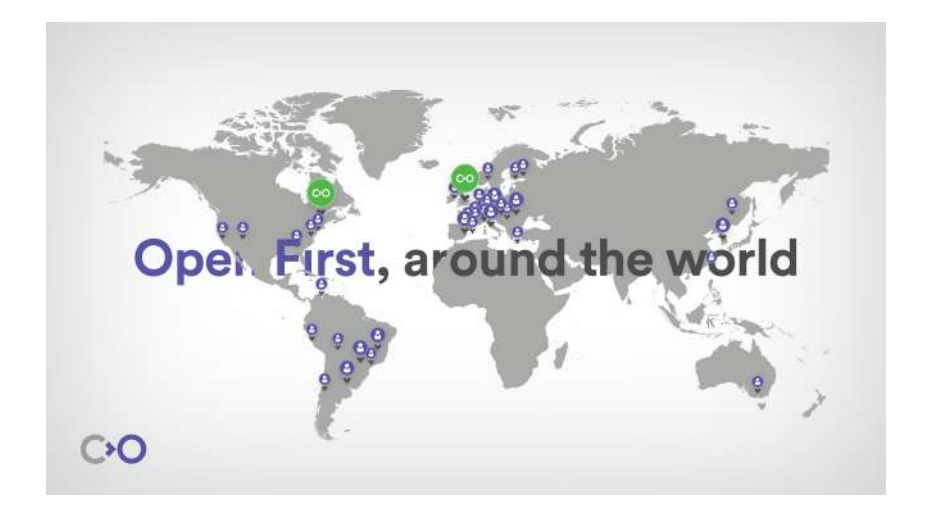

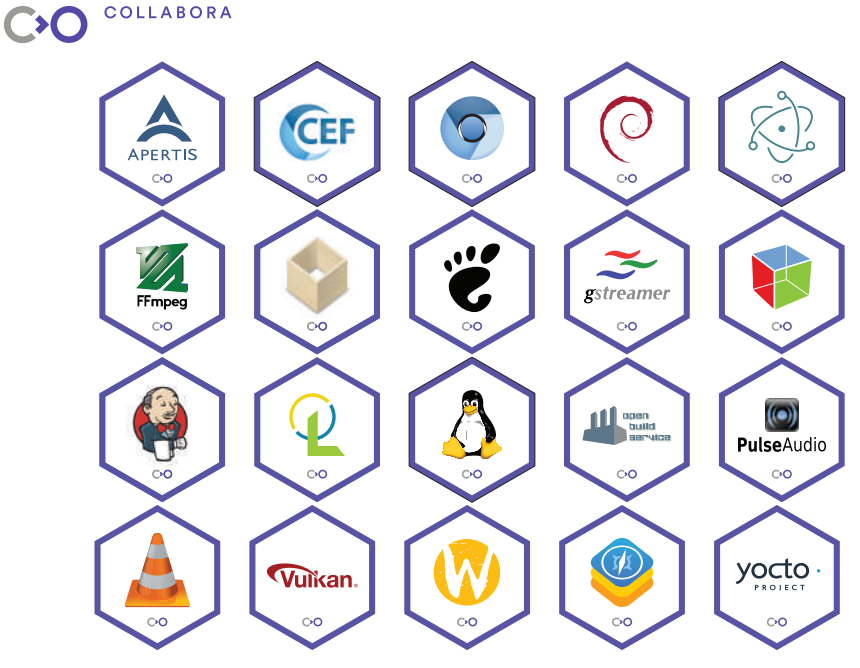

<span id="page-3-0"></span>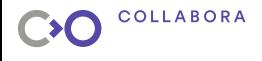

## **Presentation Outline**

#### **[Apertis](#page-3-0)**

[Core components](#page-7-0) [libostree](#page-8-0) [Booting](#page-9-0) [Update manager](#page-10-0)

[Build infrastructure](#page-11-0) [Debos](#page-12-0) [CI for OSTree](#page-15-0)

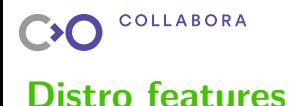

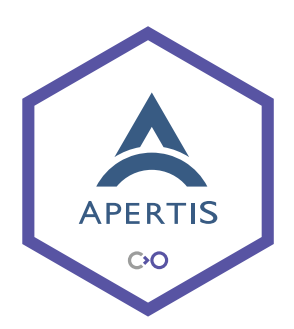

- Aimed for automotive embedded
- ▶ Ubuntu Debian derivative\*
- ▶ AppArmor LSM
- ▶ OSTree-based images
- ▶ Updates & rollbacks out-of-box<sup>∗</sup>
- ▶ GPLv3-free core<sup>∗</sup>
- ▶ Open & free CI
- ▶ SDK for apps developers
	- <sup>∗</sup> Work in progress

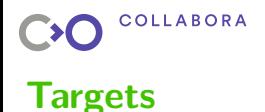

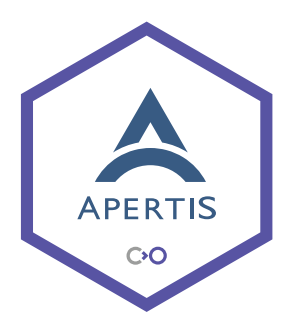

#### **Architecture:**

▶ **x86\_64** Minnowboard, Qemu

▶ **arm64** Renesas R-Car

▶ **armhf** i.MX6 SabreLite

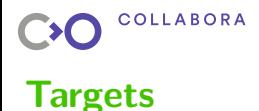

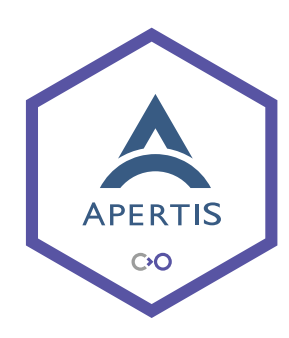

## **Output:**

- ▶ Packages
- ▶ Rootfs
	- ▶ System
	- ▶ Development
- ▶ OSTree repo

## ▶ Images

- $\blacktriangleright$  minimal
- $\blacktriangleright$  target
- ▶ SDK

**OSTree** ▶ APT

<span id="page-7-0"></span>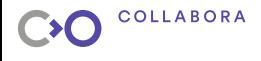

## **Presentation Outline**

[Apertis](#page-3-0)

#### **[Core components](#page-7-0)**

[libostree](#page-8-0) [Booting](#page-9-0) [Update manager](#page-10-0)

[Build infrastructure](#page-11-0) [Debos](#page-12-0) [CI for OSTree](#page-15-0)

<span id="page-8-0"></span>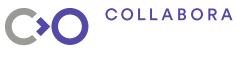

## **libostree**

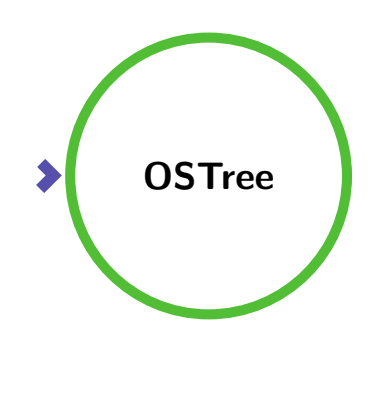

- Management library
- ▶ Numerous OSes and variants
- ▶ Atomic versions switch
- ▶ Stateless root filesystem
- $\blacktriangleright$  Git-like system updates
	- Multiple upgrade sources
- Reliable updates and rollbacks
- OTA & offline updates
- Disk efficient: deduplication and hard links
- Operates at the filesystem layer

<span id="page-9-0"></span>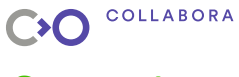

## **System boot**

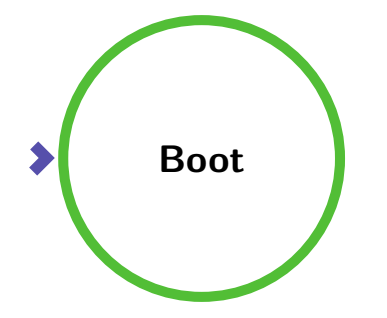

**Bootloaders** (+rollback) ▶ U-Boot ▶ UEFI  $\blacktriangleright$  Linux kernel ▶ Initrd (+ostree)

<span id="page-10-0"></span>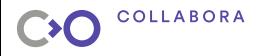

## **Apertis update manager**

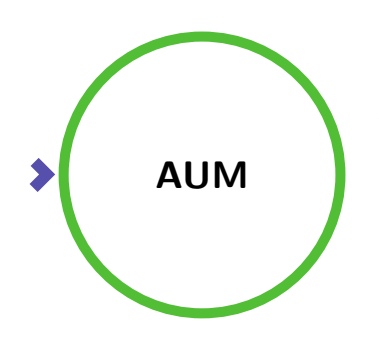

- ▶ Update service
- ▶ CLI utility

#### **Tasks:**

- ▶ Offline updates
- ▶ OTA updates
- ▶ Validation of updates
- Rollback support
- $\blacktriangleright$  Signature validation<sup>1</sup>

<sup>1</sup> Work in progress

<span id="page-11-0"></span>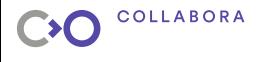

## **Presentation Outline**

[Apertis](#page-3-0)

[Core components](#page-7-0) [libostree](#page-8-0) [Booting](#page-9-0) [Update manager](#page-10-0)

#### **[Build infrastructure](#page-11-0)**

[Debos](#page-12-0) [CI for OSTree](#page-15-0)

<span id="page-12-0"></span>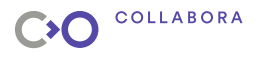

## **Image builder**

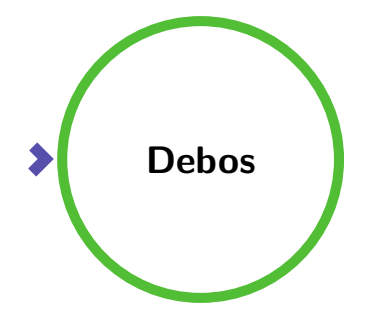

- $\blacktriangleright$  Easy to start
- ▶ Human-friendly 'yaml' recipe
- $\blacktriangleright$  Simple actions
- ▶ Loosely coupled actions
- ▶ No 'root' privileges
- ▶ libostree integration
- External build environment (docker)

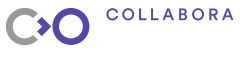

## **Actions**

- ▶ debootstrap
- ▶ apt
- ▶ download
- $\blacktriangleright$  overlay
- $\blacktriangleright$  run raw  $\blacktriangleright$  pack ▶ unpack
- ▶ image-partition
- ▶ filesystem-deploy
- ▶ ostree-commit
- ▶ ostree-deploy

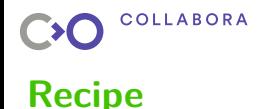

## **YAML + golang text template**

▶ Header # Declare variable 'Var'  ${f \mathsf{F}}$   $$Var := "Value"$   $}$ # Header architecture: arm64 ▶ Actions list actions: - action: ActionName1 property1: true - action: ActionName2 property2: {{\$Var}}

<span id="page-15-0"></span>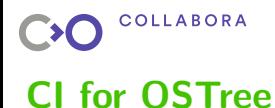

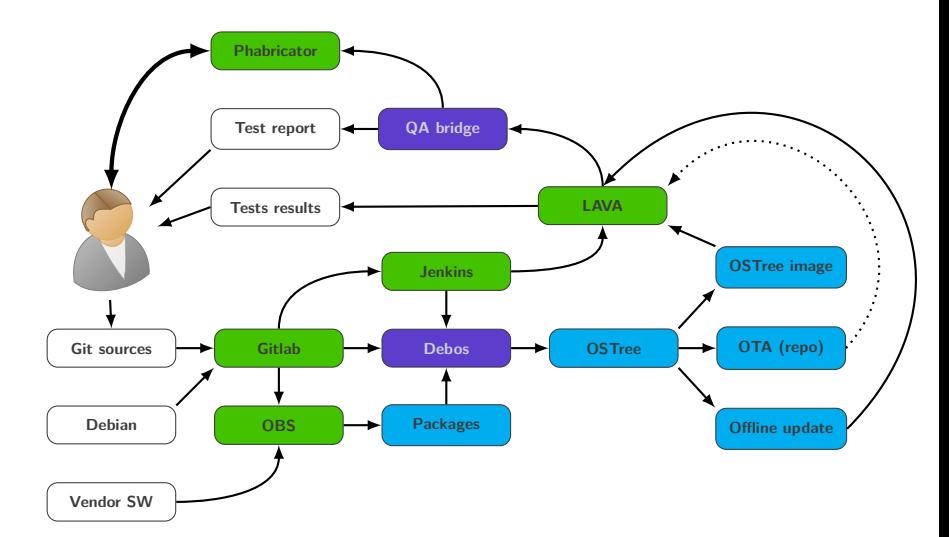

# **Thanks!**

**Q & A**

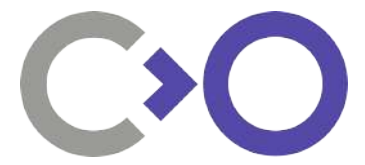

**We are hiring! ;)**

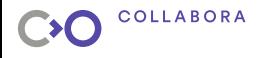

## **Appendix: Useful links**

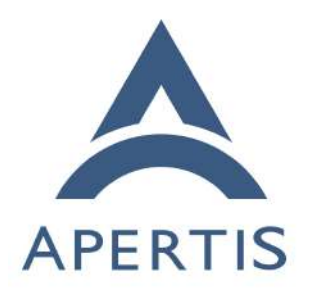

Open First

▶ Apertis: <https://apertis.org>

- Design documentation: <https://designs.apertis.org>
- **Images recipes:** [https://gitlab.apertis.org/](https://gitlab.apertis.org/infrastructure/apertis-image-recipes) [infrastructure/](https://gitlab.apertis.org/infrastructure/apertis-image-recipes) [apertis-image-recipes](https://gitlab.apertis.org/infrastructure/apertis-image-recipes)
- ▶ Images for download: <https://images.apertis.org/>

Debos:

<https://github.com/go-debos/debos>

libostree:

<https://ostree.readthedocs.io>